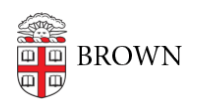

[Knowledgebase](https://ithelp.brown.edu/kb) > [Desktop Computing and Printing](https://ithelp.brown.edu/kb/desktop-computing-and-printing) > [Computing Labs](https://ithelp.brown.edu/kb/computing-labs) > [Access Computing](https://ithelp.brown.edu/kb/articles/access-computing-lab-software-off-campus) [Lab Software Off-Campus](https://ithelp.brown.edu/kb/articles/access-computing-lab-software-off-campus)

## Access Computing Lab Software Off-Campus

David Boyd - 2024-02-23 - [Comments \(0\)](#page--1-0) - [Computing Labs](https://ithelp.brown.edu/kb/computing-labs)

For much of our complex software, [RemoteApp](https://ithelp.brown.edu/kb/articles/1066) is a great way to access these software titles without installing. Find your titles of interest and our recommendations below:

## **Computing Lab Software Availability**

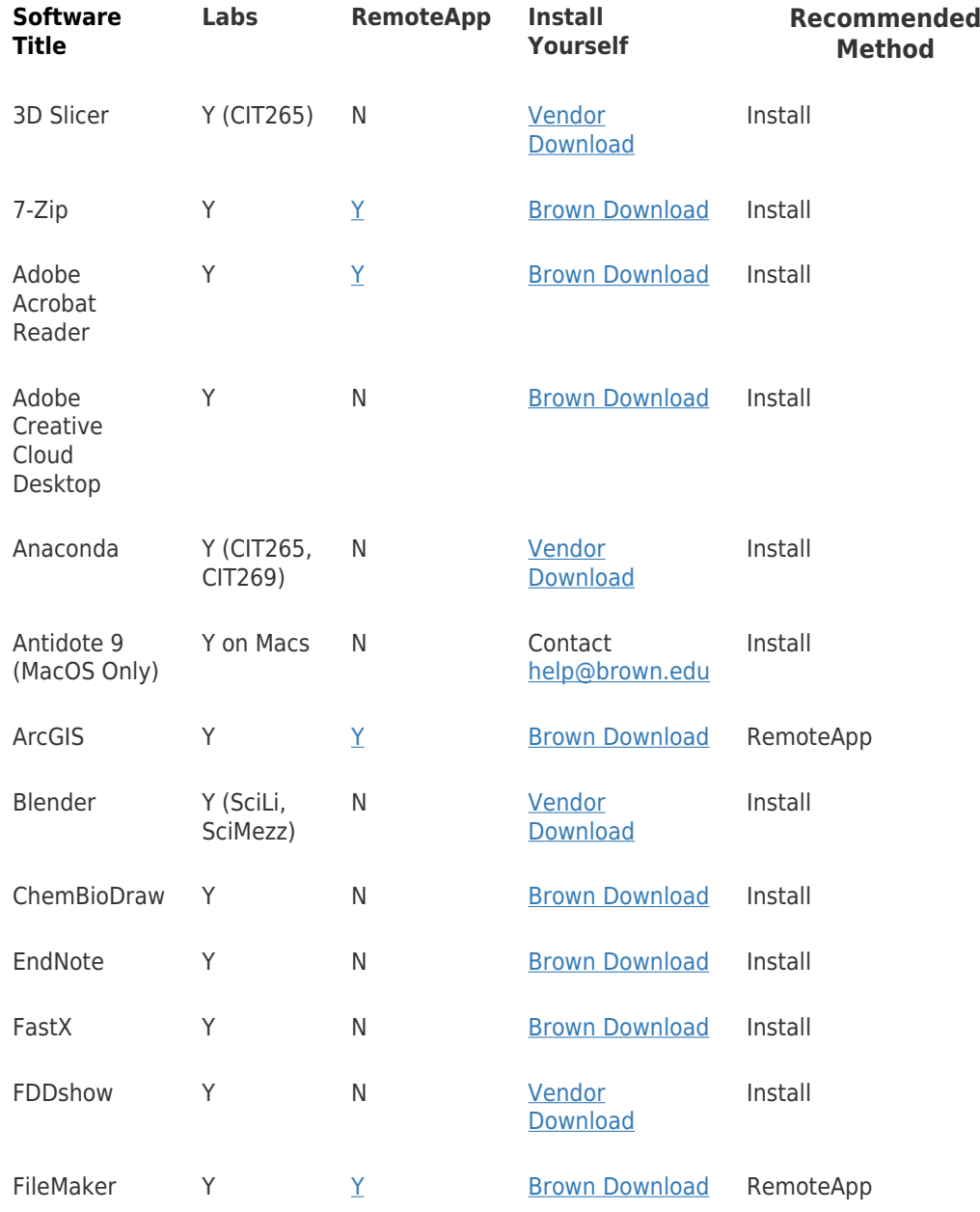

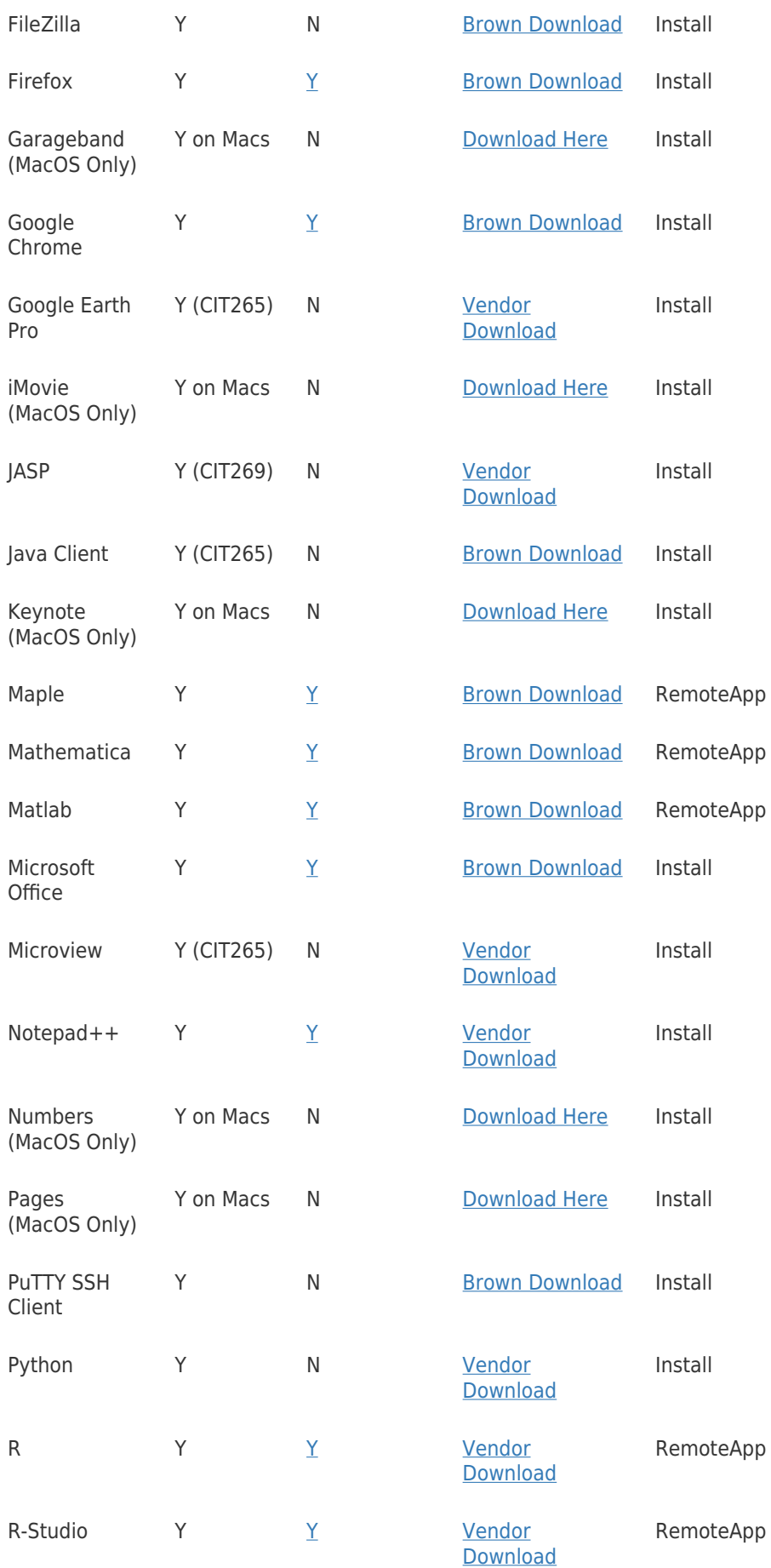

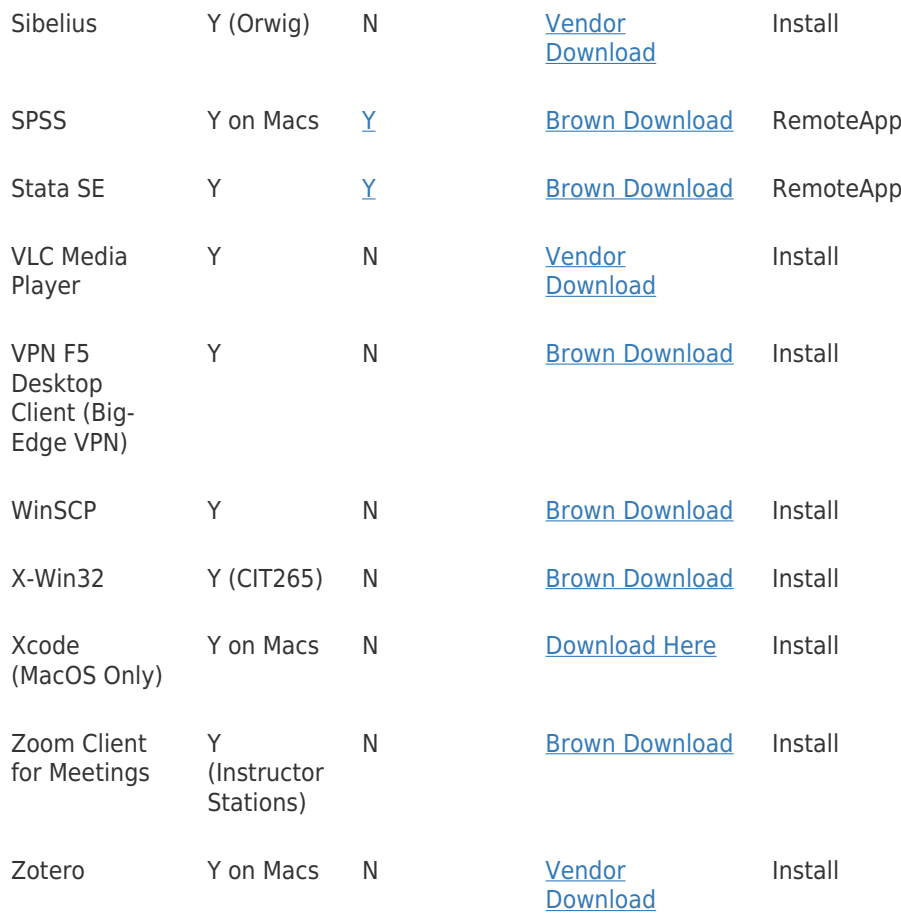